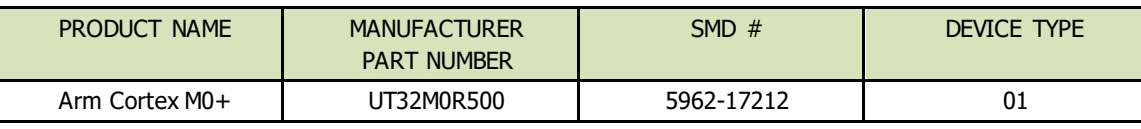

**Table 1: Cross Reference of Applicable Products**

#### **1.0 Overview**

The UT32M0R500 Quick Start Guide references the documents and tools you will need to get up and running.

The UT32M0R500 is a highly integrated, full featured, low power microcontroller targeted for distributed processing network applications. The UT32M0R500 microcontroller utilizes the Arm® Cortex®-M0+ 32-bit processor with a RISC based architecture operating at a 50 MHz frequency.

#### **2.0 Product Documentation**

The latest UT32M0R500 documentation is available on our website. This includes the datasheet, functional manual, and application notes about using different peripherals, unused pin termination, and more. To download and view the latest documentation, visit: <https://caes.com/product/ut32m0r500#downloads>

Some useful application notes for new users are:

- How to terminate unused pins:
	- o [https://caes.com/sites/default/files/documents/App-Note-UT32M0R500-Unused-Pin-](https://caes.com/sites/default/files/documents/App-Note-UT32M0R500-Unused-Pin-Termination.pdf)[Termination.pdf](https://caes.com/sites/default/files/documents/App-Note-UT32M0R500-Unused-Pin-Termination.pdf)
- Creating a new Keil µVision project
	- o <https://caes.com/sites/default/files/documents/App-Note-UT32M0R500-Creating-Projects.pdf>
- Using various peripherals
	- $\circ$  Any of the "Enable the  $\qquad$ " appnotes
- How to load new programs into the microcontroller
	- o UART[: https://caes.com/sites/default/files/documents/App-Note-UT32M0R500-UART-Flash-](https://caes.com/sites/default/files/documents/App-Note-UT32M0R500-UART-Flash-Download.pdf)[Download.pdf](https://caes.com/sites/default/files/documents/App-Note-UT32M0R500-UART-Flash-Download.pdf)
	- o CAN[: https://caes.com/sites/default/files/documents/App-Note-UT32M0R500-CAN-Update-](https://caes.com/sites/default/files/documents/App-Note-UT32M0R500-CAN-Update-Protocol.pdf)[Protocol.pdf](https://caes.com/sites/default/files/documents/App-Note-UT32M0R500-CAN-Update-Protocol.pdf)
	- o Keil µVision and the ULINK2 JTAG pod[: https://caes.com/sites/default/files/documents/App-](https://caes.com/sites/default/files/documents/App-Note-UT32M0R500-and-Keil-Flash-Download.zip)[Note-UT32M0R500-and-Keil-Flash-Download.zip](https://caes.com/sites/default/files/documents/App-Note-UT32M0R500-and-Keil-Flash-Download.zip)

#### **3.0 Development and Debug Tools**

The UT32M0R500 integrates the industry standard Arm® Cortex®-M0+ processor that supports a power set of debug tools

#### **3.1 ARM Keil MDK**

The MDK is a Microcontroller Development Kit. The MDK includes two ARM C.C++ compilers with Assembler, Linker, Run-time libraries, etc. To download the Keil software development tools, visit: <https://www.keil.com/demo/eval/arm.htm>

#### **3.2 Keil ARM ULINK 2 Adapter**

The debug adapter connects your PC's USB port to the target system via JTAG and allows you to program and debug embedded programs on target hardware. More information on the ULNK2 Debug Adapter can be found here: <http://www.keil.com/arm/ulink2/>

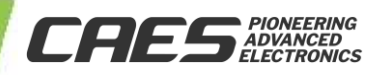

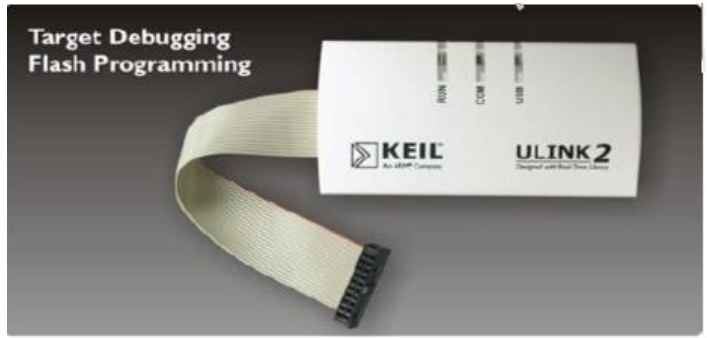

**Figure 1: Keil ULINK2 JTAG debug pod**

## **4.0 Source Code**

An application program interface (API) is code that allows two software programs to communicate to each other. Driver APIs and example code is available for the UT32M0R500.

#### **4.1 UT32M0R500 Driver APIs**

Go to the Cobham website to request access to the software support package. Visit[: https://caes.com/product/ut32m0r500#downloads](https://caes.com/product/ut32m0r500#downloads)

#### **4.2 UT32M0R500 Example Code**

Initial example code is available. Please contact the factory if you require other examples and the code can be provided on a case by case basis.

Go to the Cobham website to request access to the software support package. Visit[: https://caes.com/product/ut32m0r500#downloads](https://caes.com/product/ut32m0r500#downloads)

## **5.0 Real Time Operating System (RTOS)**

A royalty-free RTOS is also available from two sources and are optional to aid you in your development effort.

#### **5.1 Real-Time eXecutive (RTX)**

Directly supported by ARM Keil. Visit[: http://www.keil.com/arm/rl-arm/kernel.asp](http://www.keil.com/arm/rl-arm/kernel.asp)

#### **5.2 FreeRTOS**

Open Source FreeRTOS. Visit[: https://www.freertos.org/](https://www.freertos.org/)

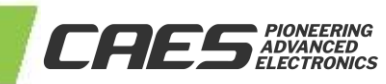

### **6.0 Development Board**

The UT32M0R500-EVB development board is available for purchase. This board provides a comprehensive and rapid prototyping platform for the UT32M0R500 Microcontroller. The Arduino™ Uno connectivity and full product pinout allow for easy expansion and accessibility. Along with the microcontroller, the subject board includes JTAG connectors for debugging and USB-to-UART connectors for communicating from a PC and supports an external clock.

The UT32M0R500-EVB Development Board User Manual can be found with the other UT32M0R500 documentation at: <https://caes.com/product/ut32m0r500#downloads>

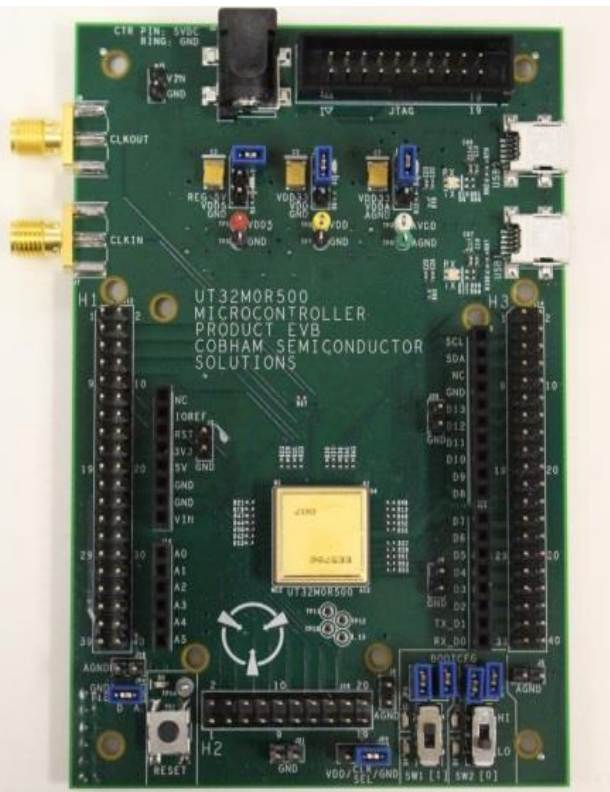

**Figure 2: UT32M0R500 Evaluation Board**

## **7.0 Summary and Conclusion**

All product documentation and software development environment has been summarized in this document.

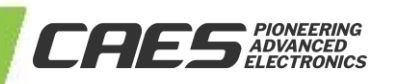

## **REVISION HISTORY**

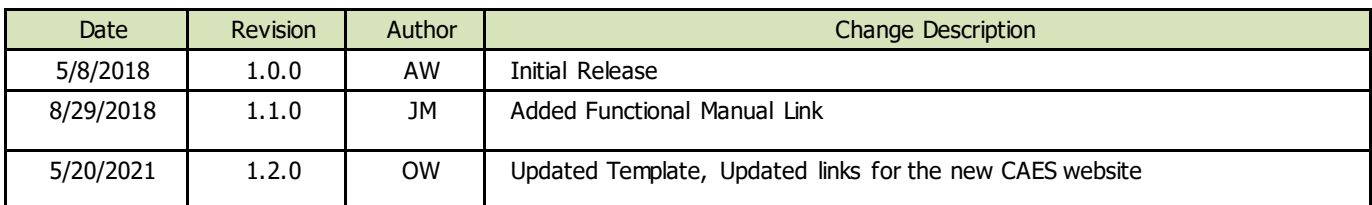

The following United States (U.S.) Department of Commerce statement shall be applicable if these commodities, technology, or software are exported from the U.S.: These commodities, technology, or software were exported from the United States in accordance with the Export Administration Regulations. Diversion contrary to U.S. law is prohibited.

**Cobham Colorado Springs Inc. d/b/a Cobham Advanced Electronic Solutions (CAES) reserves the right to make changes to any products and services described herein at any time without notice. Consult an authorized sales representative to verify that the information in this data sheet is current before using this product. The company does not assume any responsibility or liability arising out of the application or use of any product or service described herein, except as expressly agreed to in writing; nor does the purchase, lease, or use of a product or service convey a license under any patent rights, copyrights, trademark rights, or any other of the intellectual rights of the company or of third parties.**

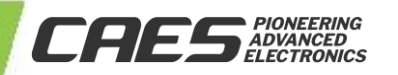